# **QGIS Application - Bug report #17236 Unable to edit layer while filter is in effect**

*2017-10-03 09:15 AM - Patrick Dunford*

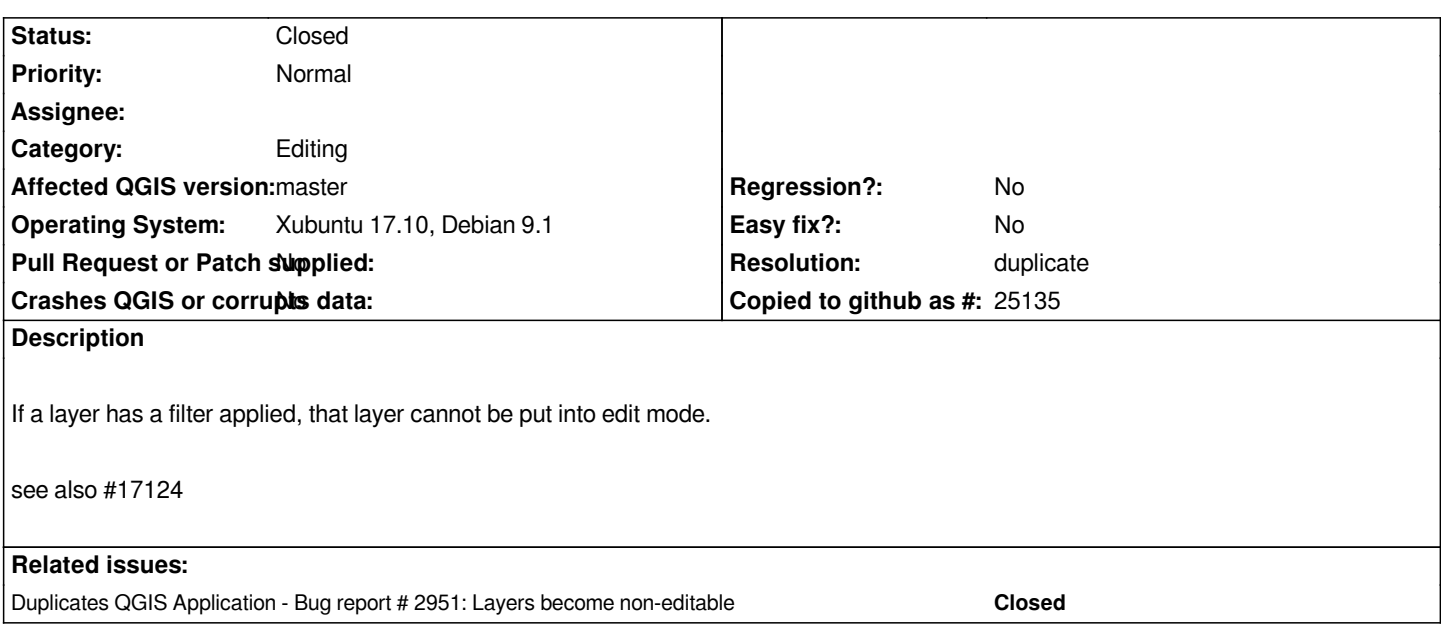

#### **History**

### **#1 - 2017-10-03 09:17 AM - Giovanni Manghi**

*- Status changed from Open to Feedback*

*Why opening another ticket, wasn't #17124 enough?*

**#2 - 2017-10-03 09:43 AM - Patrick Dunford**

*Doesn't fit the test case shown in that ticket (which I obviously have read)*

### **#3 - 2017-10-03 09:54 AM - Jürgen Fischer**

*- Resolution set to duplicate*

*Duplicate of #2951*

#### **#4 - 2017-10-03 09:54 AM - Jürgen Fischer**

*- Duplicates Bug report #2951: Layers become non-editable added*

## **#5 - 2017-10-03 09:54 AM - Jürgen Fischer**

*- Status changed from Feedback to Closed*